# **Kepler - Bug #2321**

# **merge exp files into ptolemy CVS**

12/16/2005 09:14 AM - Matt Jones

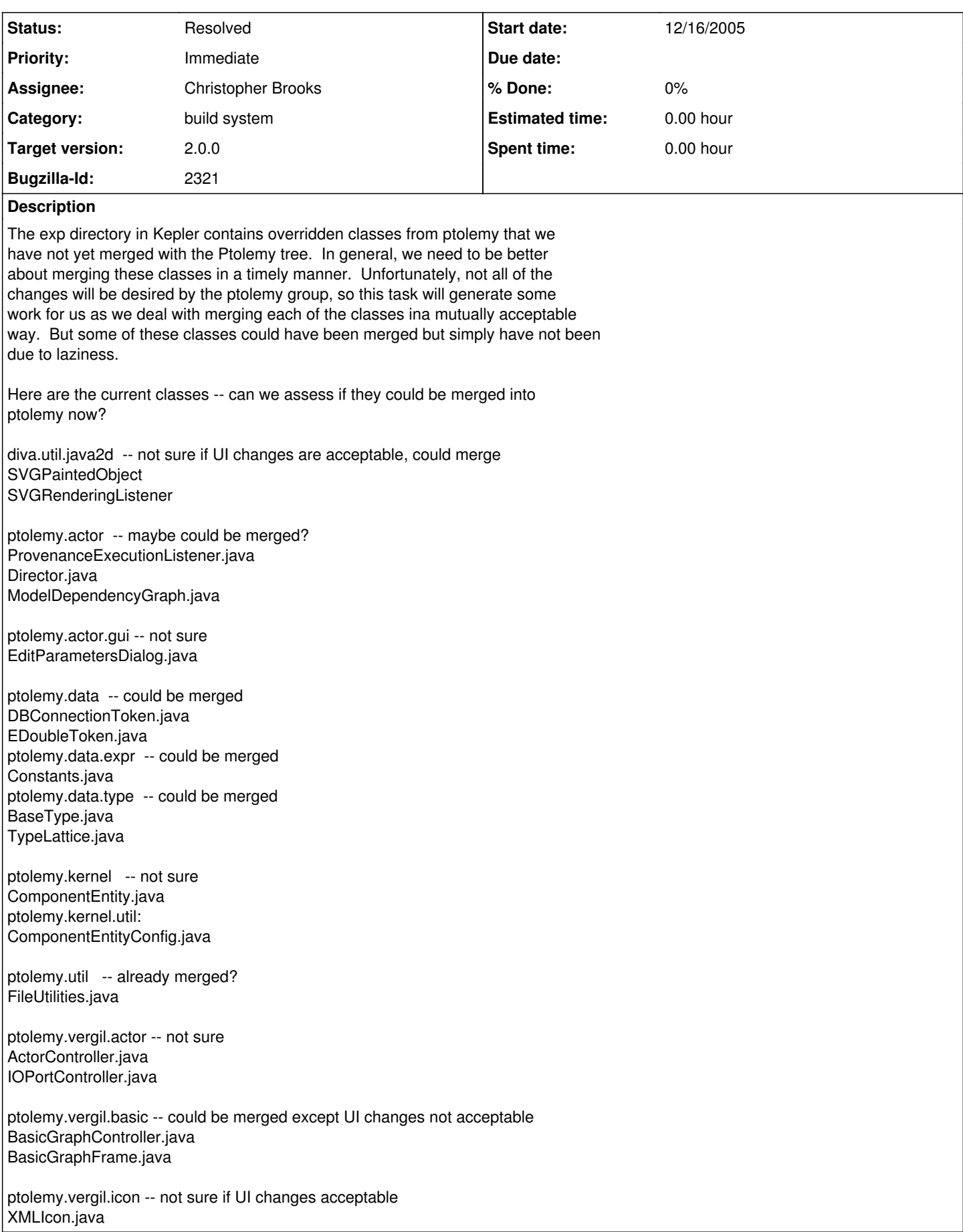

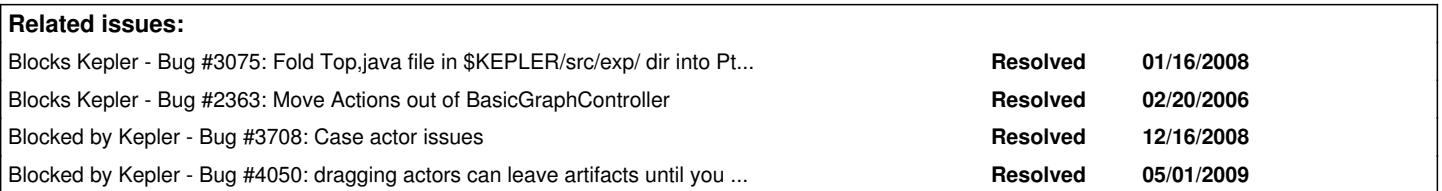

## **History**

# **#1 - 02/08/2006 03:35 PM - Christopher Brooks**

I merged data.expr.Constants by hacking in an initialization class at kepler.gui. I removed data.EDoubleToken because it was not used. Edward and I will handle modifying BaseType and TypeLattice so that types can be added. Shawn removed EditParametersDialog.

### **#2 - 04/17/2006 08:02 PM - Christopher Brooks**

I'll take this bug. I was able to move a few files, see below. I can also probably move the DBConnectionToken out.

After that, we start to run in to more SVG work. The problem is that we don't want to require Ptolemy to have the Batik SVG render. Next up is Director.

diva.util.java2d -- Done! SVGPaintedObject SVGRenderingListener Used by exp/ptolemy/vergil/icon/XMLIcon I moved these diva classes in to Ptolemy by creating a subdirectory called diva.util.java2d.svg \$PTII/configure checks for batik and does the right thing.

### ptolemy.actor

Director.java - Call ComponentEntityConfig.addSVGIconTo() I think we could use reflection in an initializer or something.

I removed these, they were unused: ModelDependencyGraph.java NameTrueFalseQuery.java ProvenanceExecutionListener.java SmartRerunManager.java StreamActor.java

ptolemy.actor.gui -- not sure TableauFrame.java - Has menu changes

ptolemy.data -- I'll rewrite DBConnectionToken to be like ptolemy.data.type.test.TestToken DBConnectionToken.java - New Token ptolemy.data.type -- needs extension points BaseType.java - Adds DBConnectionToken TypeLattice.java - Adds DBConnectionToken

ptolemy.kernel -- not sure ComponentEntity.java

ptolemy.kernel.util: ComponentEntityConfig.java (new class, not in Ptolemy) Used by exp/ptolemy/actor/Director.java exp/ptolemy/kernel/util/ComponentEntityConfig.java exp/ptolemy/kernel/ComponentEntity.java exp/ptolemy/vergil/icon/XMLIcon.java and other places

```
StaticResources.java  (new class, not in Ptolemy)
        Used by
            exp/ptolemy/actor/gui/TableauFrame.java
      exp/ptolemy/kernel/util/ComponentEntityConfig.java
            exp/ptolemy/vergil/basic/BasicGraphFrame.java
            exp/ptolemy/vergil/basic/MenuMapper.java
            exp/ptolemy/vergil/icon/XMLIcon.java
```
ptolemy.util -- OrderedResourceBundle.java - Used by exp/ptolemy/vergil/basic/MenuMapper.java and other places

ptolemy.vergil.actor -- not sure ActorController.java IOPortController.java

ptolemy.vergil.basic -- could be merged except UI changes not acceptable BasicGraphController.java BasicGraphFrame.java ContextMenuFactoryCreator.java GetDocumentationAction.java MenuMapper.java ParameterizedNodeController.java

ptolemy.vergil.icon -- not sure if UI changes acceptable XMLIcon.java - SVG

ptolemy.vergil VergilApplication.java I think this code has threading problems and should be fixed For example, it looked like the TableauFrame.\_getDefaultIconImage() was being called in the wrong thread. See [http://bugzilla.ecoinformatics.org/show\\_bug.cgi?id=2343](http://bugzilla.ecoinformatics.org/show_bug.cgi?id=2343)

### **#3 - 04/25/2006 07:03 PM - Christopher Brooks**

I removed Director and ComponentEntity. I'm working on VergilApplication.

# **#4 - 01/26/2008 10:27 AM - Christopher Brooks**

I merged in several files from kepler into ptII. See kepler/src/exp/expfiles-merge-notes.txt

To merge more files, PortEvent and PortEventListener need to be renamed to IOPortEvent and IOPortEventListener.

Another issue is that some of the remaining changes require the apache logging facility, which should go into the tree, but probably not right now, as I'm shipping Ptolemy II 7.0.beta next week.

# **#5 - 02/08/2008 11:05 AM - Daniel Crawl**

PortEvent and PortEventListener have been renamed.

# **#6 - 02/18/2008 08:04 PM - Christopher Brooks**

I merged in IOPortEvent and IOPortEventListener.

I also updated ptolemy/domains/pn/kernel/NondeterministicMerge with Kepler specific changes: we now have a c'tor that takes a Workspace argument.

### **#7 - 03/13/2009 07:52 PM - Christopher Brooks**

core/src/ptolemy/kernel/util ComponentEntityConfig.java - not present in Ptolemy, no need to merge KeplerIconLoader.java - not present in Ptolemy, not need to merge

I created kepler/util/src/ptolemy/README.txt, see below:

--start--

util/src/ptolemy/domains/sdf/kernel SDFDirector.java - This should be removed asap. r16847 | aschultz | 2009-03-04 16:52:41 -0800 (Wed, 04 Mar 2009) | 1 line experimenting with SDFDirector override: setting default iterations to be 1

Perhaps we should have a property, such as

 ptolemy.ptII.SDFDefaultIterations that is read and then SDFDirector would have a private static variable that is set once by reading the property?

### util/src/ptolemy/vergil/actor ActorController.java - lots of changes ActorEditorGraphController.java - not so many changes, some code in addToMenuAndToolbar that adds org.kepler.gui.ViewManager:

```
JPanel ddHolder = new JPanel(new BorderLayout());
                ViewManager vman = ViewManager.getInstance();
                JComponent vsel = vman.getViewSelector( getFrame() );
                ddHolder.add( vsel, BorderLayout.EAST );
                toolbar.add( ddHolder );
          Maybe we can check for something in the configuration or something?
```
ActorGraphFrame.java - Trival changes, calls to background commented out?

r16844 | aschultz | 2009-03-04 15:17:11 -0800 (Wed, 04 Mar 2009) | 2 lines

Experiment with KeplerGraphFrame.BACKGROUND\_COLOR and TabManager.BGCOLOR Overriding ActorGraphFrame to avoid \_setBackground during repaint

#### util/src/ptolemy/vergil/basic BasicGraphController.java - lots of changes MenuMapper.java - not in Ptolemy, so no need to merge

--end--

Also, in the ptII tree, ptolemy.kernel.util.StaticResources needs to be fixed or removed because it uses UI code. The kernel should not have UI code in it.

### **#8 - 04/03/2009 01:58 PM - Aaron Aaron**

Kepler's classpath override of ptolemy.vergil.basic.BasicGraphFrame has been removed from Kepler's util module. These changes now reside in a subclass of ActorGraphFrame at org.kepler.KeplerGraphFrame where the methods of Ptolemy's BasicGraphFrame are directly overridden.

#### **#9 - 04/20/2009 02:15 PM - Christopher Brooks**

See bug # 3977, Devlop test for ptII overrides in the system

```
util/src/ptolemy/README.txt
says:
```
Below are files that are in a ptolemy package, but checked in to kepler

util/src/ptolemy/vergil/actor ActorController.java - lots of changes

```
ActorGraphFrame.java - Trival changes, calls to background
          commented out?
r16844 | aschultz | 2009-03-04 15:17:11 -0800 (Wed, 04 Mar 2009) | 2 lines
```
Experiment with KeplerGraphFrame.BACKGROUND\_COLOR and TabManager.BGCOLOR Overriding ActorGraphFrame to avoid \_setBackground during repaint

#### util/src/ptolemy/vergil/basic BasicGraphController.java - lots of changes MenuMapper.java - not in Ptolemy, so no need to merge

--end--

About ActorGraphFrame.java, perhaps this file could be removed? One way to set the background is covered in \_printPDF() in ptolemy/actor/gui/MoMLApplication.java Maybe the code in this method could be used?

About the other classes, one thing to do would be to merge with the latest in the tree. I'll go ahead and do this

# **#10 - 04/22/2009 03:23 PM - Chad Berkley**

In the conference call on 4/21/09, Christopher agreed to take a pass at this and I (chad) will finish off whatever he doesn't get to.

### **#11 - 04/27/2009 08:51 AM - Christopher Brooks**

ptolemy/vergil/actor/ActorController.java has been updated. A ListenToActor action was added to the version in the ptII tree.

The menus in uiContextMenuMappings\_en\_US.properties were also updated.

Running " ant clean-module -Dmodule=ptolemy" or "ant clean-all" will be necessary, as trees will have old copies of ActorController.class and the actor context menus will be missing the entries for Ports and Units.

#### **#12 - 04/27/2009 02:20 PM - Daniel Crawl**

After the merge of ActorController, Open Actor and Convert to Class are no longer in the context menu for actors.

### **#13 - 04/28/2009 08:48 PM - Christopher Brooks**

Open Actor and Convert to Class are in the actor context menu for me in a clean checkout, after mkdir kepler cd kepler svn co <https://code.kepler-project.org/code/kepler/trunk/modules/build-area> cd build-area ant change-to -Dsuite=kepler cd ../loader svn update -r 17442 cd ../build-area ant run

Doing an ant clean-all might be necessary to pick up the changes to the context menu mappings file.

I have changes almost ready to be checked in to remove the Kepler specific version of BasicGraphController - I still need to fix a problem with Frames.

### **#14 - 04/30/2009 10:05 AM - Christopher Brooks**

I've made changes and removed util/src/ptolemy. One remaining issue is ActorGraphFrame, see the discussion below. I've gone ahead and removed the duplicate copy of ActorGraphFrame because I don't see the problem, but I believe that this change could cause problems so I'm not closing this bug.

If the recent changes I made cause problems with menus, please let me know.

#### Aaron wrote:

Yes, having the call to \_setBackground() in the repaint methods of ActorGraphFrame was a problem because we are setting the background of the canvas directly from the KeplerGraphFrame class ( \_rightComponent.setBackground(BACKGROUND\_COLOR); ) and not using the ptolemy entity configured background color preference that the ActorGraphFrame.\_setBackground() method uses. So every time the canvas repainted the background color would change back to white after the initial color was set to Gray by KeplerGraphFrame. The only reason for setting the canvas background to gray is actually to match the swing tab color on MacOSX. In this l&f I was not able to find a way to adjust the background color of the header part of the tab so any other color than Gray looks funny on MacOSX. Probably we just need to figure out how to properly use the enitity configured background color preference thingy and we could survive without those changes.

**Thanks** Aaron

#### Christopher Brooks wrote:

#### Hi Aaron,

I'm trying to clear up the files in Kepler that duplicate Ptolemy.

One file is util/src/ptolemy/vergil/actor/ActorGraphFrame. The change was:

r16844 | aschultz | 2009-03-04 15:17:11 -0800 (Wed, 04 Mar 2009) | 2 lines

Experiment with KeplerGraphFrame.BACKGROUND\_COLOR and TabManager.BGCOLOR Overriding ActorGraphFrame to avoid \_setBackground during repaint

The diff is:

```
bash-3.2$ diff rwb util/src/ptolemy/vergil/actor/ActorGraphFrame.java ptolemy/ptolemy/vergil/actor/ActorGraphFrame.java
3c3
< Copyright (c) 1998-2008 The Regents of the University of California.
--
     Copyright (c) 1998-2009 The Regents of the University of California.
87c87
< * @version $Id: ActorGraphFrame.java 52510 2009-02-26 17:52:38Z cxh $
---
       @version $Id: ActorGraphFrame.java 53042 2009-04-10 20:31:21Z cxh $
376,377c376
< // FIXME: This is one of two Kepler specific lines in this code
< //_setBackground();
---
     setBackground();
382,383c381
< // FIXME: This is one of two Kepler specific lines in this code
< //_setBackground();
---
     _setBackground();
```
Are these changes required? What happens if we don't have them?

# **#15 - 05/01/2009 01:08 PM - Chad Berkley**

Just noticed something weird about this. If you draw a rubber-band box around the actors, the selection is shown, but if you just click on them the selection color is not shown.

A thought as well...I'm not sure how hard this would be, but it'd be really nice if, on composites, there was an "open actor in new window" and an "open actor in tab" choice. Maybe I should add that as a feature request. Aaron, how hard would that be?

# **#16 - 05/01/2009 02:34 PM - Matt Jones**

Enabling multiple tabs to be opened in one window is a feature we already identified and mocked up as part of the reporting work. I think it would be a great addition, and would help with the complaints we receive about not being able to kep track of all of the windows that Kepler opens. That said, this part of the reporting subsystem was deferred to simplify the implementation, so I think it would be good to open a separate bug for it.

# **#17 - 05/01/2009 02:51 PM - Aaron Aaron**

Hi Chad, I am currently under the impression that it would be a substantial effort to open multiple actor canvases in the same GraphFrame but in separate tabs. Partly because the view/tab mechanism we have implemented thus far is extremely simplistic and not very conducive to a dynamic environment of tabs coming and going (they're currently all hard coded in the configuration files). Also because the existing vergil code assumes that there is one canvas per graph frame it may not be as easy as short circuiting all of the menu actions depending on which actor tab has focus at the time, my feeling (although I haven't dug into details) is that there would be many problems if/when we tried to do this...

(In reply to comment [#15\)](https://projects.ecoinformatics.org/ecoinfo/issues/15)

Just noticed something weird about this. If you draw a rubber-band box around the actors, the selection is shown, but if you just click on them the selection color is not shown.

A thought as well...I'm not sure how hard this would be, but it'd be really nice if, on composites, there was an "open actor in new window" and an "open actor in tab" choice. Maybe I should add that as a feature request. Aaron, how hard would that be?

## **#18 - 05/04/2009 10:06 AM - Christopher Brooks**

There are selection and highlighting issues that should be addressed before this bug is closed.

# **#19 - 05/04/2009 03:37 PM - Christopher Brooks**

I'm closing this.

The highlight issue was fixed by modifying KeplerGraphTableau to extend Tableau and then modifying WorkflowTypeCheckerDialog to cast something to Tableau.

# **#20 - 03/27/2013 02:19 PM - Redmine Admin**

Original Bugzilla ID was 2321